Properties

None

Autosize Content:

▼ Scaling

Scale:

# **Scaling Properties**

Advanced

Actions

These properties affect the placement and scaling of this group's children. Scaling can be used only with Absolute layout.

| ╳                       |
|-------------------------|
| Content Width:<br>auto  |
| Content Height:<br>auto |
| Outline Symbols         |
| ਜਕ<br>$\bullet$         |
| Stage                   |
| Group<br>               |

The Scaling properties in the Property Inspector

Click to display/hide all elements

## **Scale**

Specifies the scaling behavior of children of this group when the group size changes. Only works when group layout is absolute.

# **None**

Children do not scale when group size changes.

# **Fit ratio**

Children scale while maintaining their aspect ratios.

# **Fit**

Children scale without maintaining their aspect ratios.

#### 2022/03/22 04:39 2/3 Scaling Properties

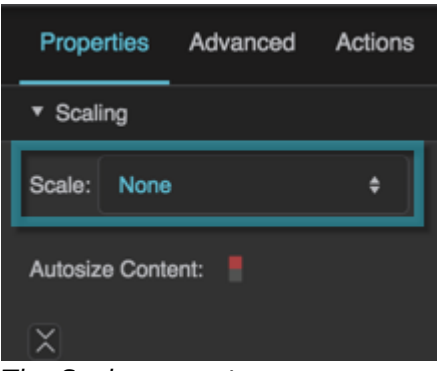

The Scale property

# **Autosize Content**

Specifies whether this group's content inherits the group size.

#### **TRUE**

Content inherits the group size. This property can also be used to bring overflowing content into the bounds of the group, but only if the content overflows to the right or bottom of the group.

#### **FALSE**

Content does not inherit the group size.

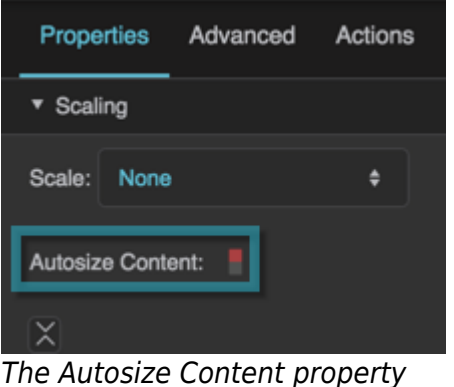

## **Content Width**

Returns the width of the group content before scaling happens, in pixels. Scaling is calculated based on this width. This is a read-only property, so changing it manually does nothing.

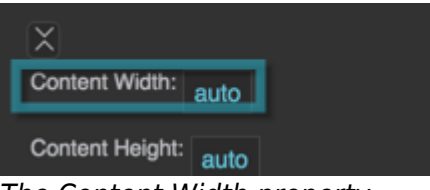

The Content Width property

#### **Content Height**

Returns the height of the group content before scaling happens, in pixels. Scaling is calculated based on this height. This is a read-only property, so changing it manually does nothing.

 $\times$ Content Width: auto Content Height: auto

The Content Height property

[Previous: Layout Properties](https://wiki.dglogik.com/dglux5_wiki:widgets_and_property_inspector:property_inspector:group:layout)

[Next: Shape Properties](https://wiki.dglogik.com/dglux5_wiki:widgets_and_property_inspector:property_inspector:shape:home)

From: <https://wiki.dglogik.com/>- **DGLogik**

Permanent link: **[https://wiki.dglogik.com/dglux5\\_wiki:widgets\\_and\\_property\\_inspector:property\\_inspector:group:scaling](https://wiki.dglogik.com/dglux5_wiki:widgets_and_property_inspector:property_inspector:group:scaling)**

Last update: **2021/09/20 15:03**

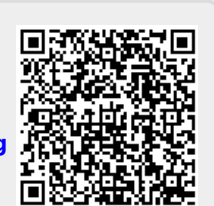